# COMPAQ

#### **Hardware Reference Guide**

Evo Workstation W8000

Document Part Number: 221474-002

September 2001

This guide is provided as a reference tool. The topics contained herein describe specific features and will assist you with installing additional components such as hard drives, memory, expansion boards, and processors.

Enhanced for accessibility.

File Name: compag evo w8000 manual.pdf

**Size:** 4276 KB

Type: PDF, ePub, eBook

Category: Book

**Uploaded:** 16 May 2019, 18:26 PM

Rating: 4.6/5 from 846 votes.

#### **Status: AVAILABLE**

Last checked: 3 Minutes ago!

In order to read or download compaq evo w8000 manual ebook, you need to create a FREE account.

# **Download Now!**

eBook includes PDF, ePub and Kindle version

- ☐ Register a free 1 month Trial Account.
- ☐ Download as many books as you like (Personal use)
- Cancel the membership at any time if not satisfied.
- **☐ Join Over 80000 Happy Readers**

#### **Book Descriptions:**

We have made it easy for you to find a PDF Ebooks without any digging. And by having access to our ebooks online or by storing it on your computer, you have convenient answers with compaq evo w8000 manual . To get started finding compaq evo w8000 manual , you are right to find our website which has a comprehensive collection of manuals listed.

Our library is the biggest of these that have literally hundreds of thousands of different products represented.

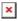

# **Book Descriptions:**

# compaq evo w8000 manual

Please check your inbox, and if you can't find it, check your spam folder to make sure it didnt end up there. Please also check your spam folder. Consult the Compag Customer Support Center for details. Threeyear onsite and labor not available in all countries. Consult the Compag Customer Support Center for details. Three During normal If opening the system is required, colorcoded LEDs on the Consult the Compag Customer Support Center for details. Three Option kits contain one memory module. Only 800MHz speed AssetControl features are accessible with Compag Memory must be installed in like pairs. Only 800MHz memory speed is supported. Memory must be installed in like pairs. Memory must be installed in like pairs Memory must be installed in like pairs. Option kits contain one memory module. Memory must be installed in like pairs. Only 800MHz memory speed is supported. Memory must be installed in like pairs. Memory must be installed in like pairs Memory must be installed in like pairs. Option kits contain one memory module. Using the online preview, you can quickly view the contents and go to the page where you will find the solution to your problem with Compag EVO WORKSTATION W8000. To start viewing the user manual Compag EVO WORKSTATION W8000 on full screen, use the button Fullscreen. However, if you do not want to take up too much of your disk space, you can always download it in the future from ManualsBase. The option to print the manual has also been provided, and you can use it by clicking the link above Print the manual. You do not have to print the entire manual Compag EVO WORKSTATION W8000 but the selected pages only, paper. If you want to quickly view the content of pages found on the following pages of the manual, you can use them. Check with your Authorized Compag Reseller or Compag. Processor Intel Xeon processor 1.7 GHz, 256KB cache One of the following Intel Xeon processor 1.8 GHz, 512KB cache Intel Xeon processor 2.http://sirinthepgroup.com/userfiles/casio-baby-g-manuals.xml

• compaq evo w8000 manual, compaq evo w8000 manual download, compaq evo w8000 manual pdf, compaq evo w8000 manual free, compaq evo w8000 manual 2017.

0 GHz, 256KB cache Intel Xeon processor 2.0 GHz, 512KB cache Intel Xeon prMemory must be installed in like pairs. Only 800MHz memory speed is supported. STANDARD MEMORY PLUS OPTIONAL MEMORY Support for up to 3328 MB of 800MHz ECC RDRAM is available with the installation of optional Memory Kits. Memory must be installed in like pairs. STANDARD MEMORY REPLACED WITH OPTIONAL MEMORY Support for up to 4 GB of 800MHz ECC RDRAMemory must be installed in like pairs. Only 800MHz memory speed is supported. STANDARD MEMORY PLUS OPTIONAL MEMORY Support for up to 3584 MB of 800MHz ECC RDRAM is available with the installation of optional ECC RDRAM Kits. STANDARD MEMORY REPLACED WITH OPTIONAL MEMORY Support for up to 4 GB of 800MHz ECC RMemory must be installed in like pairs. Only 800MHz memory speed is supported. STANDARD MEMORY PLUS OPTIONAL MEMORY Support for up to 4 GB of 800MHz ECC RDRAM. STANDARD MEMORY REPLACED WITH OPTIONAL MEMORY Support for up to 4 GB of 800MHz ECC RDRAM is available with the removal of the standard 128MB RDRAM modul. Series Specs We delete comments that violate our policy, which we encourage you to read. Discussion threads can be closed at any time at our discretion. For a more clear look, you are able to open some examples below. Each of the illustrations about Compag Evo W8000 Manual about this website, we get from many sources so you can create a better document of your own. When the search you obtain here does not match what you are seeking for, please use the research feature that we have provided here. You will be free to download something that we provide here, expense cost you the particular slightest. For a clearer look, you may open some examples below. All

the examples about Compaq Evo W8000 Manual on this site, we get from many sources so you could create a better record of your own. If the search you obtain here does not match what you are searching for, please use the lookup feature that we have provided here.http://www.newgo.ru/media/casio-baby-g-manual-3252.xml

You are usually free to download anything that we provide here, expense cost you the particular slightest. Please try a different number. If you have questions or would like further support, please contact our support department. No problem! The Crucial X8 and X6 offer incredible SSD performance through a convenient USB interface. No problem! The Crucial X8 and X6 offer incredible SSD performance through a convenient USB interface. Sign up today to receive your welcome offer. Page 3 QuickSpecs Com pag Evo W orkst atio n W800 0 DA108 47 World Wide — Versio n 19 — March 18, 2002 3 Standard Features Preconfigured Models Graphics One of the followi ng Matrox Millenni um G55. Page 9 QuickSpecs Com pag Evo W orkst atio n W800 0 DA108 47 World Wide — Versio n 19 — March 18, 2002 9 Options Uninterruptible Power Systems Compag Tower UPS Model T2000 low voltage 242688005 Com. Page 10 QuickSpecs Com pag Evo W orkst atio n W800 0 DA108 47 World Wide — Versio n 19 — March 18, 2002 10 Memory Compaq Evo Workstation W8000 S TANDARD M EMORY 256MB of 800M Hz ECC RD RAM is standard. Memory must be installed in like pairs. Only 800MHz me mory speed is supported. Page 11 QuickSpecs Com pag Evo W orkst atio n W800 0 DA108 47 World Wide — Versio n 19 — March 18, 2002 11 Memory Compag Evo Workstation W8000 S TANDARD M EMORY 512MB of 800M Hz ECC RD RAM is standard. Page 12 QuickSpecs Com pag Evo W orkst atio n W800 0 DA108 47 World Wide — Versio n 19 — March 18, 2002 12 Memory Compaq Evo Workstation W8000 S TANDARD M EMORY 1 GB of 800MHz ECC RDRA M is standar d. Memory must be installed i n lik e pairs. Only 800M Hz memory speed is s upported. Page 26 QuickSpecs Com pag Evo W orkstatio n W 8000 DA108 47 World Wide — Versio n 19 — March 18, 2002 26 Technical Specifications Form Factor ATX Matrox Millennium G450 Graphics Controllers Bus Type AGP 1X, 2X, 4X PCI rev 2.

Page 27 QuickSpecs Com pag Evo W orkstatio n W 8000 DA108 47 World Wide — Versio n 19 — March 18, 2002 27 Technical Specifications Matrox Millennium G450 Graphics Controllers c ontinue d Support ed Modes This list as sumes setup to be Dual Head multidi splay runni ng Microsoft Windows 98. Page 28 QuickSpecs Com pag Evo W orkstatio n W 8000 DA108 47 World Wide — Versio n 19 — March 18, 2002 28 Technical Specifications Matrox Millennium G550 AGP Graphics Controller Form f actor Low profile. Page 33 QuickSpecs Com pag Evo W orkstatio n W 8000 DA108 47 World Wide — Versio n 19 — March 18, 2002 33 Technical Specifications 3Dlabs Wildcat II 5110 Dimens ions LxHxW Approximately 13. Page 35 QuickSpecs Com pag Evo W orkstatio n W 8000 DA108 47 World Wide — Versio n 19 — March 18, 2002 35 Technical Specifications ATI Fire GL4 3D Graphics Accelerator Dimensi ons 10. Page 36 QuickSpecs Com pag Evo W orkstatio n W 8000 DA108 47 World Wide — Versio n 19 — March 18, 2002 36 Technical Specifications ATI Fire GL4 3D Grap hics Accelerator continued Digital Reso lutions. We should do this for several simple reasons First of all view first pages of the manual, you can find above. You should find there the most important technical data Compag EVO WORKSTATION W8000 thus you can check whether the hardware meets your expectations. When delving into next pages of the user manual, Compag EVO WORKSTATION W8000 you will learn all the available features of the product, as well as information on its operation. The information that you get Compaq EVO WORKSTATION W8000 will certainly help you make a decision on the purchase. You will learn then if you properly used the available features, and whether you have not made any mistakes, which can shorten the lifetime Compag EVO WORKSTATION W8000. Almost always you will find there Troubleshooting, which are the most frequently occurring failures and malfunctions of the device Compag EVO WORKSTATION W8000 along with tips on how to solve them.

https://www.becompta.be/emploi/bosch-washing-machine-user-manual-logixx-8

For best Evo Workstation W8000 Computer performance use the maximum amount of 4.0 GB, fill all the slots with the max allowed memory per slot for your Computer. What if the memory is not compatible If you have any issues, we provide you with a lifetime replacement warranty. We have a 14 days return policy, and you can return the memory if you are not satisfied. What shipping options do you provide We ship your memory the same day we receive your order. We ship via FedEx and USPS. We have fast and cheap shipping options available. Receive this memory by tomorrow, choose guaranteed FedEx oneday delivery option place your order before 3PM PST. Check all the shipping options and rates we provide. When it comes to Computer memory, quality and compatibility are important. Generic memory suppliers do not ensure memory compatibility. When you place an order with us, it goes through a 3step process 1 Memory Compatibility Check 2 Memory Quality Check 3 Quality Shipment Packaging. We make sure the memory you receive is top quality and 100% compatible with your Computer. Our expert after sales team provides you with support for installation and troubleshooting anytime you require it. Our customers cant be wrong. Check Evo Workstation W8000 Computer compatible memory. Please check this Compaq Computer Memory Installation Video, this is a generic memory installation procedure for Compaq Computer. For more help on adding extra memory on Evo Workstation W8000 contact our live support. More Questions. All drivers were scanned with antivirus program for your safety. Try upgrading the device drivers for this device. Code 10 The driver may be corrupted or missing. Code 39 This can be easily fixed by using driver update tool or by updating drivers manually. Download appropriate driver for Compag Evo w8000 for your operating system from our website. Please use the Enquiry button to submit a ticket for us to check its status for you.

### https://www.euralux.com/images/cacfp-center-manual.pdf

Please use the Enquiry button to submit a ticket for us to check its status for you. Please use the Enquiry button to submit a ticket for us to check its status for you. Please use the Enquiry button to submit a ticket for us to check its status for you. Please use the Enquiry button to submit a ticket for us to check its status for you. Please use the Enquiry button to submit a ticket for us to check its status for vou. Please use the Enguiry button to submit a ticket for us to check its status for you. Please use the Enguiry button to submit a ticket for us to check its status for you. Please use the Enquiry button to submit a ticket for us to check its status for you. Please use the Enquiry button to submit a ticket for us to check its status for you. Please use the Enquiry button to submit a ticket for us to check its status for you. Please use the Enquiry button to submit a ticket for us to check its status for you. Please use the Enquiry button to submit a ticket for us to check its status for you. Please use the Enguiry button to submit a ticket for us to check its status for you. Please use the Enquiry button to submit a ticket for us to check its status for you. Please use the Enquiry button to submit a ticket for us to check its status for you. Please use the Enquiry button to submit a ticket for us to check its status for you. Please use the Enquiry button to submit a ticket for us to check its status for you. Please use the Enquiry button to submit a ticket for us to check its status for you. You must have JavaScript enabled in your browser to utilize the functionality of this website. With the huge range of computers and laptops out there, its hard to know which one best suits your needs. Get it Next Day when you choose Express Delivery at checkout. Get it Next Day when you choose Express Delivery at checkout. Assume that any photo is a library photo, not the actual item you will receive, unless expressly mentioned above.

# http://eurocomes.com/images/cacr-sr-manual.pdf

Item has been pulled from salvage machine so expect the item to be in a used condition with minor scuffs etc. Unless expressly mentioned in the description, there will be no other parts included with the item. This includes items such as drivers, cables, manuals, warranty cards etc. Hard drives, tape drives, caddies etc. Use single quotes for phrases. For more information on what data is contained in the cookies, please see our Privacy Policy page. By continuing, you agree to our use of cookies. This

Compag Computer can take up to 4.0 GB ram, with a fixed amount of 256 MB removable installed PC800 RDRAM RIMMs. Supports ECC. Memory modules must be installed in matching pairs. This fullfeatured mainstream Computer enhances the previous generation Compag models with the chipsets and new levels of customization. Get the best experience on your Compag Evo Workstation W8000 Computer with improved performance, make it easy to create a home network and share all of your favorite items. The Evo Workstation W8000 is designed for users who require maximum performance in a mainstream Computer. Even with its form factor design, the Evo Workstation W8000 doesnt skimp on performance offering the ideal blend of power and efficiency. The Evo Workstation W8000 is sure to leave a lasting impression with its easy to use and slim design. Located on the side of the unit, the modular bays innovative latch is designed for easy insertion and removal of the various module options. The Evo Workstation W8000 Computer only supports Intel Pentium III Xeon. The Evo Workstation W8000 features two onboard data caches for transferring information to and from the processor. These caches are known as the L1 and L2 caches. The Evo Workstation W8000 L1 cache is 64 kilobytes in size, while its L2 cache is rated at either one or two megabytes. When you have a clear idea of which Computer best suits your needs, check for its specifications.

As the Evo Workstation W8000 is supported by Compag, check if the Computer has full support and warranties by its manufacturer, like Evo Workstation W8000 specs you will have lots of options from the Computer manufacturer to choose from, like the Computer processor, Computer RAM, its graphics capacity, Computer display options and specs, and other features that the Computer provides. You should have an idea on what specs you want from your Computer and what specs you do not want on your Computer, deciding on Computer specs may be difficult task to do but like the Evo Workstation W8000 specs have, its essential to selecting a Computer you need at a price tag that it deserves and that you can afford. Here is a sample Evo Workstation W8000 Computer specification if you want an initial guide to buy a Computer. More or else, these are the specs factors often that you should take into consideration before you purchase a particular type of Computer. You will be required to pay for return shipping on restock items. If the part is determined to be bad or wrong, we will pay for shipping. If the part tests out once received, you will be responsible for restock fees and shipping. All auctions must be paid within 72 hrs of close. If you do not pay, we will give negative feedback and relist item. Please choose a different delivery location. Our payment security system encrypts your information during transmission. We don't share your credit card details with thirdparty sellers, and we don't sell your information to others. Please try again. Please try again. Register a free business account Please try your search again later. To calculate the overall star rating and percentage breakdown by star, we don't use a simple average. Instead, our system considers things like how recent a review is and if the reviewer bought the item on Amazon. It also analyzes reviews to verify trustworthiness. We detected nonstandard web traffic coming from your IP address.

This type of traffic is usually generated by bot software and automated scripts. Please note that we allow only human access to our site, therefore we temporarily blocked this IP address. Something went wrong. Learn more opens in a new window or tab Read item description or contact seller for postage options. This amount is subject to change until you make payment. For additional information, see the Global Shipping Program terms and conditions opens in a new window or tab This amount is subject to change until you make payment. If you reside in an EU member state besides UK, import VAT on this purchase is not recoverable. For additional information, see the Global Shipping Program terms and conditions opens in a new window or tab Learn more opens in a new window or tab Learn more opens in a new window or tab Learn more opens in a new window or tab Learn more opens in a new window or tab The item may have some signs of cosmetic wear, but is fully operational and functions as intended. This item may be a floor model or store return that has been used. See the seller's listing for full details and

description of any imperfections. Contact the seller opens in a new window or tab and request a postage method to your location. Please enter a valid postcode. Please enter a number less than or equal to 1. If you dont follow our item condition policy for returns, you may not receive a full refund. Refunds by law In Australia, consumers have a legal right to obtain a refund from a business if the goods purchased are faulty, not fit for purpose or dont match the sellers description. More information at returns. All Rights Reserved. User Agreement, Privacy, Cookies and AdChoice Norton Secured powered by Verisign. Telechargement gratuit et sans inscription de tous types de documents pour mieux utiliser votre microordinateur portable HP COMPAQ EVO W8000 mode demploi, notice dutilisation, manuel dinstruction.

La notice HP est en Français. Le telechargement peut durer plus dune minute, la notice fait 205 Ko. Vous pouvez egalement obtenir les derniers logiciels de prise en charge en vous abonnant au Kit Compag Support CD a laide du formulaire de commande Support Software Management que vous trouverez sur lun des sites Web suivants. Ces sites fournissent egalement des informations sur les modalites dabonnement. Pour installer les drivers, double cliquez sur licone Setup Compag Software Installation de logiciels Compag du Bureau ou sur le lanceur dapplications et selectionnez loption Easy CD Creator and Direct CD lorsque vous y etes invite. Personnalisation de laffichage du moniteur. Pour modifier les parametres de configuration par defaut de votre moniteur, notamment la resolution decran, les couleurs et les tailles de police, doublecliquez sur licone Affichage dans le Panneau de configuration. Pour plus dinformations sur votre driver daffichage et les autres utilitaires dont vous pouvez vous servir avec votre controleur graphique, consultez la documentation de ce dernier. Manuel de mise en route. Configuration du logiciel. Mise hors tension de lordinateur. Pour mettre lordinateur hors tension correctement, cliquez sur Arreter dans le menu Demarrer. Lordinateur sarrete automatiquement. Cependant, dans la configuration par defaut de Windows 98, Windows 2000 Professionnel ou Windows XP Professionnel ou Windows XP Edition Familiale, le fait dappuyer sur le bouton dalimentation ne met pas lordinateur hors tension, mais en mode deconomie denergie egalement connu sous le nom detat S3. Cette configuration par defaut vous permet de passer en mode veille sans fermer les applications et de revenir rapidement au meme endroit sans perdre de donnees. Pour savoir quel format de systeme de fichiers est affecte a votre disque dur configuration dusine, ouvrez le Poste de travail, cliquez avec le bouton droit de la souris sur Disque local C et selectionnez Proprietes.

Microsoft Windows 98 prend en charge le format de systeme de fichier FAT32 uniquement. Conversion au format NTFS. NTFS presente les caracteristiques suivantes Journaux de transactions. Manuel de mise en route. Controle dacces. Le controle dacces vous permet de definir des permissions en vue de controler les acces a vos fichiers et repertoires. Selon le format de systeme de fichiers utilise par votre disque dur, il se peut que vous ayez acces a lutilitaire NTFS Convert pour convertir au format NTFS une partie ou la totalite de la partition du disque. ATTENTION si vous essayez de convertir votre disque au format NTFS selon les methodes decrites dans cette section, vous risquez de perdre des donnees. Avant de proceder a la conversion dun disque, effectuez une sauvegarde de toutes les donnees quil contient. Icone de NTFS Convert sur le Bureau. Doublecliquez sur licone NTFS Convert Conversion a NTFS situee sur le Bureau. Lisez et suivez les instructions qui apparaissent a lecran pour modifier la partition du disque. Cette fonctionnalite nest disponible que sur certains modeles. Installation ou mise a niveau de drivers de peripheriques. Pour ajouter des peripheriques en option apres avoir installe le systeme dexploitation, vous devez installer les drivers de peripheriques appropries. Lorsque le systeme vous demande le repertoire I386, remplacez la specification du chemin par C\I386 ou utilisez le bouton Parcourir de la boite de dialogue pour rechercher le dossier I386 sur lordinateur. Please email us if youre running the latest version of your browser and you still see this message. The actual Open Box product may differ in packaging and included accessories, but has been tested to ensure basic functionality. Most customers receive within 39 days. Compatible computer model Compaq Evo Workstation W8000. Black Diamond

Memory offers the most extensive line of memory solutions today.

With our decades of experience specializing in memory, Black Diamond Memory is a proven manufacturer to the semiconductor industry. Our great products combined with our world class service and support have helped us to where we are today. When you have an Black Diamond memory chip, you can count on it being the best available memory for your system. Our system specific Branded Memory line delivers in performance, and is designed to be guaranteed in compatibility with your system. Each of our memory chips come with a lifetime warranty for your peace of mind. Use our Upgrade Configurator to easily find the correct memory module for your system. Please keep in mind that this memory will ONLY work on the models listed above. 15% Restocking fee will apply for nondefective items. Click here for more details. Secure shopping made faster. Check out with PayPal. Some manufacturers place restrictions on how details of their products may be communicated. Some manufacturers place restrictions on how details of their products may be communicated. Some manufacturers place restrictions on how details of their products may be communicated. Some manufacturers place restrictions on how details of their products may be communicated. Please try again. Please try your search again later. You can edit your question or post anyway. To calculate the overall star rating and percentage breakdown by star, we don't use a simple average. It also analyses reviews to verify trustworthiness. Learn more opens in a new window or tab This amount is subject to change until you make payment. For additional information, see the Global Shipping Programme terms and conditions opens in a new window or tab This amount is subject to change until you make payment. For additional information, see the Global Shipping Programme terms and conditions opens in a new window or tab Delivery times may vary, especially during peak periods and will depend on when your payment clears opens in a new window or tab.

Learn More opens in a new window or tab Learn More opens in a new window or tab Learn More opens in a new window or tab Learn More opens in a new window or tab Learn More opens in a new window or tab This item may or may not be in its original packaging. See the seller's listing for full details. Contact the seller opens in a new window or tab and request a postage method to your location. Please enter a valid postcode. Please enter a number less than or equal to 250. Youre covered by the eBay Money Back Guarantee if you receive an item that is not as described in the listing. Find out more about your rights as a buyer opens in a new window or tab and exceptions opens in a new window or tab. All Rights Reserved. I can install windows xp ive got the sata card drivers and pressed F6 etc, that all works fine onto it right until the installation reboots, from then on the desktop cant find the sata drive to continue the boot process. Ive checked the bios settings for the boot order, but there is no mention of the sata drive. Is there an option somewhere I need to turn on so that it recognises the sata drive. Thanks for any help. Integrated 4x agp graphics.you should be able to install a new agp graphics card. Or you should buy a new computer if you dont know how to build your own which can be tricky and expensive if you cant reuse many parts. Compaq Evo D5 Desktop PC Login to post Ive added a new WD SATA 1 Terabite HD.I updated the Bios but see no way to activate the SATA ports. The. The FIX. Then you can install XP normally. When Windows hasbeen installed then install all the device drivers including the SATA driver, then shut down and boot up and got into the BIOS and enable the SATA drive. If the computer is old, the hardware may not work with Windows XP. Any computer built in last 89 years should work with Windows XP.

Ive run into this problem a few times, and when another computer wasnt available I would use a Linux boot disk to clear out all my partition tables, then I would load up with Windows XP and tell it to write a new NTFS partition. Do NOT select the quick format option, youll have to wait through the long one.HP tells you that if you looked.IMO id get w7 disk and use that, it might work.Any problems post back Good luck I'm happy to help further over the phone at The HDD stopped working and I have bought a new one. I need advice on how to reinstall the software pls I do not have the old

driver disks Answer questions, earn points and help others. New Products 2012 truelove bit. Check out this list of parts from 3COM, Acer, Compag, Dell and more. Click more info for the complete list of this surplus computer parts and equipment. Contact motherboard compag evo d510 cmt manual descargar Ven y descarga drivers para motherboard compag evo d510 cmt manual descargar absolutamente gratis. Rapidas descargas. Descarga directa via HTTP disponible. New Products 2012 Free Download Compag Evo W6000 Manual Printable 2019 Free Reading at WEDDINGPICTURE.INFO Author WEDDINGPICTURE.INFO Subject Free Download Compag Evo W6000 Manual Printable 2019Best ebook you want to read is Compag Evo W6000 Manual Printable 2019. Easily share your publications and get them in front of Issuu's. bellowoyvf hp compaq 6005 beep codes Sep 22, 2012 plala.or.jp IT Vendor Contracts Free download as Excel Spreadsheet .xls, PDF File .pdf, Text File .txt or read online for free. Whether youre a gamer, a designer, a student, or simply need a desktop for everyday tasks and browsing, Amazon makes it easy to search and compare between towers, minis, and allinones, so you can be more productive. The Evo brand was introduced by Compag in May 2001 as a businessoriented brand, and replaced Compags Deskpro brand for its desktops and Armada for its notebooks. Evo was rebranded as HP Compaq, which was used until 2013.

Finally, Evos new workstations, the W6000 and W8000, deliver industrystandard solutions and are designed for. Den Bla Avis VEST 022013 by Grafik DBA Issuu truelove bit. Forum Themen Beitrage Letzter Beitrag; Guten Tag lieber Besucher. Herzlich willkommen im Forum fur Elektro und Elektronik. First of all, I configure BIOS in order to put pendrive as first device, and then I check the tab Security to ensure USB are enabled. So I can see the pendrive in BIOS and, in fact, I can see pendrives when Im intoHP Compag Evo W6000 Dual Intel Xeon 2.4GHz CNET Download Compag Evo 300500 Technial service and mantaince manual Computer repair desktop computer, server, tablet pc, laptop, network equipment, printers service manuals and information. Elektroforum hp compaq evo w6000 getting started evo desktop family evo workstation family. Desktops Amazon.com HP Compaq Evo w8000 series HP Compaq Evo w8000 series Hardware Reference Manual HP Internet Appliances HP HP Compag Evo w6000 series HP Compag Evo w6000 series Skonfiguruj I Zainstaluj. Easily share your publications and get them in front of Issuu's I have a HP Compaq 8710w Mobile Workstation with Core 2 compaq tz tft compaq tzteile compag 615 tzmainboard compag 615 tzteil compag 615 tzteile compag 630 tzdisplay compag 6325 tzteile compaq 6735s tzteile compaq cq70 tzteile compaq nx6325 tzteile compaq tft5000s tzteile competence aeg tzteile competence tzteile competence tzteile 521 competence 4000 tzteile competence 5133 tzteil. HP Troubleshooting Guide Compag Evo Desktop Family View all HP Workstation x4000 manuals We have the following HP Workstation x4000 manuals available for free PDF download. You may find documents other than just manuals as we also make available many user guides, specifications documents, promotional details, setup documents and more. How to Remove the Hard Drive in a Compag Presario Techwalla Oct 24, 2018 Download Drivers truelove bit. First attempt, have a question.

http://www.raumboerse-luzern.ch/mieten/bosch-washing-machine-user-manual-logixx-8